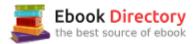

## The book was found

# **Engineering & Computer Graphics Workbook Using SOLIDWORKS 2017**

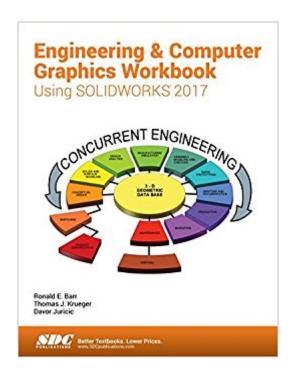

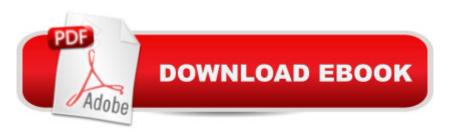

## Synopsis

Engineering & Computer Graphics Workbook Using SOLIDWORKS 2017 is an exercise-based workbook that uses step-by-step tutorials to cover the fundamentals of SOLIDWORKS 2017. The intended audience is college undergraduate engineering majors, but it could also be used in pre-college introductory engineering courses or by self learners. The text follows an educational paradigm that was researched and developed by the authors over many years. The paradigm is based on the concurrent engineering approach to engineering design in which the 3-D solid model data serves as the central hub for all aspects of the design process. The workbook systematically instructs the students to develop 3-D models using the rich tools afforded in SOLIDWORKS. The exercises then proceed to instruct the students on applications of the solid model to design analysis using finite elements, to assembly modeling and checking, to kinematic simulation, to rapid prototyping, and finally to projecting an engineering drawing. The workbook is ideally suited for courses in which a reverse engineering design project is assigned. This book contains clear and easy to understand instructions that enable the students to robustly learn the main features of SOLIDWORKS, with little or no instructor input. Table of Contents Computer Graphics Labs: 1. 2-D Computer Sketching I 2. 2-D Computer Sketching II 3. 3-D Solid Modeling of Parts I 4. 3-D Solid Modeling of Parts II 5. Assembly Modeling and Mating 6. Analysis and Design Modification I 7. Analysis and Design Modification II 8. Kinematics Animation, Creating Views and Rapid Prototyping 9. Section Views in 3-D and 2-D 10. Generating and Dimensioning Three-View Drawings Appendix A: Example of a TitleBlock with Dimensions

## **Book Information**

Perfect Paperback: 250 pages

Publisher: SDC Publications; Workbook edition (July 21, 2017)

Language: English

ISBN-10: 1630570575

ISBN-13: 978-1630570576

Package Dimensions: 11.2 x 8.8 x 0.5 inches

Shipping Weight: 1.4 pounds (View shipping rates and policies)

Average Customer Review: Be the first to review this item

Best Sellers Rank: #85,685 in Books (See Top 100 in Books) #10 inà Â Books > Computers &

Technology > Graphics & Design > CAD > Solidworks #72 inà Â Books > Computers &

Technology > Graphics & Design > Computer Modelling #121 inà Â Books > Arts & Photography

#### > Architecture > Drafting & Presentation

#### Download to continue reading...

Engineering & Computer Graphics Workbook Using SOLIDWORKS 2017 Introduction to Solid Modeling Using SolidWorks 2017 (Engineering Graphics) SOLIDWORKS 2017 and Engineering Graphics Engineering Design and Graphics with SolidWorks 2016 Engineering Graphics with SOLIDWORKS 2016 and Video Instruction SOLIDWORKS 2016 and Engineering Graphics: An Integrated Approach Introduction to Finite Element Analysis Using SOLIDWORKS Simulation 2017 Engineering Design with SOLIDWORKS 2017 and Video Instruction 1st Grade Computer Basics: The Computer and Its Parts: Computers for Kids First Grade (Children's Computer Hardware Books) A Practical Guide to Graphics Reporting: Information Graphics for Print, Web & Broadcast Introduction to Solid Modeling Using SolidWorks 2016 Engineering Design with SOLIDWORKS 2016 and Video Instruction SOLIDWORKS 2017 Basic Tools Parametric Modeling with SOLIDWORKS 2017 SOLIDWORKS 2017 for Designers, 15th Edition Beginner's Guide to SOLIDWORKS 2017 - Level I Analog Methods for Computer-Aided Circuit Analysis and Diagnosis (Electrical and Computer Engineering) Step-by-Step Medical Coding 2017 Edition - Text, Workbook, 2017 ICD-10-CM for Physicians Professional Edition, 2017 HCPCS Professional Edition and AMA 2017 CPT Professional Edition Package, 1e Engineering Graphics Essentials with AutoCAD 2017 Instruction Engineering Design Graphics with Autodesk Inventor 2017

Contact Us

**DMCA** 

Privacy

FAQ & Help